## **Implementasi Metode** *Simple Additive Weighting* **pada Sistem Pendukung Keputusan Penerima BSPS**

#### **Allsela Meiriza<sup>1</sup> , Cynthia Sherina Fadeli<sup>2</sup>**

1,2 Jurusan Sistem Informasi, Fakultas Ilmu Komputer, Universitas Sriwijaya e-mail: <sup>1</sup> allsela@unsri.ac.id, <sup>2</sup> cynthiasherina@gmail.com

#### *Abstrak*

Masih ada masyarakat yang tinggal di rumah tidak layak huni karena pendapatan rendah atau tidak ada sama sekali dana untuk membangun tempat tinggal yang layak sehingga untuk mewujudkan tempat tinggal yang layak, pemerintah memiliki sebuah program kerja yakni Bantuan Stimulan Perumahan Swadaya (BSPS). Dinas XYZ Kota Palembang telah melaksanakan program BSPS sejak tahun 2017. Proses penilaian calon penerima berdasarkan hasil verifikasi langsung ke lapangan dan belum memakai indikator nilai untuk kriteria penilaian yang dipakai. Metode SAW merupakan metode yang diimplementasikan pada sistem pendukung keputusan ini dimana metode ini dapat menyeleksi alternatif terbaik dari sejumlah alternatif yang ada selain itu karena didasarkan pada nilai kriteria dari bobot yang telah ditentukan, penilaian akan lebih akurat. Hasil dari penelitian berupa sebuah sistem pendukung keputusan yang dapat memberikan rekomendasi penerima BSPS yang diurutkan dengan *ranking* dari nilai akhir tertinggi hingga terendah sehingga dapat memudahkan dalam pengambilan keputusan.

**Kata kunci***:* SPK, BSPS, SAW

#### *Abstract*

*There are still people who live in uninhabitable houses because their income is low or there are no funds at all to build a decent place to live, so to realize a decent place to live, the government has a work program, namely Bantuan Stimulan Perumahan Swadaya (BSPS). The XYZ Service Office of Palembang City has implemented the BSPS program since 2017. The assessment process for prospective recipients is based on the results of direct verification in the field and has not used value indicators for the assessment criteria used. The SAW method is a method that is implemented in this decision support system where this method can select the best alternative from a number of available alternatives, besides that because it is based on the criteria value of a predetermined weight, the assessment will be more accurate. The results of the study are in the form of a decision support system that can provide recommendations for BSPS recipients sorted by ranking from the highest final score to the lowest so that it can facilitate decision making.*

*Keywords: SPK, BSPS, SAW*

#### **1. PENDAHULUAN**

Sebagian masyarakat di negara kita ini masih banyak yang menempati RTLH (Rumah Tidak Layak Huni) karena pendapatan rendah atau tidak ada sama sekali dana untuk membangun tempat tinggal yang layak. Untuk mewujudkan tempat tinggal yang layak, ada salah satu program kerja pemerintah yakni Bantuan Stimulan Perumahan Swadaya (BSPS). Tujuan program ini ialah membangun tempat tinggal yang layak untuk ditempati dan/atau lingkungan yang aman serta sehat oleh masyarakat yang memiliki penghasilan rendah dengan melakukan peningkatan kualitas tempat tinggal masyarakat dan pembangunan tempat tinggal baru berdasarkan kualitas lantai, dinding rumah dan atap sehingga memenuhi syarat seperti kenyamanan, kesehatan dan keselamatan. Di provinsi Sumatera Selatan, program BSPS ini dilaksanakan salah satunya di kota Palembang oleh Dinas XYZ Kota Palembang.

Proses pendataan masih dilakukan Tenaga Fasilitator Lapangan (TFL) dimulai dari adanya data calon penerima BSPS dari desa atau kelurahan yang akan diusulkan menjadi calon penerima bantuan, kemudian tim teknis beserta TFL verifikasi ke lapangan untuk pengecekan data serta kondisi rumah. Permasalahan yang terjadi seperti pengisian lembar verifikasi masih menggunakan metode manual dengan menggunakan kertas sehingga data rentan hilang atau rusak. Selain itu proses pendataan dan verifikasi dilapangan masih kurang efektif dan memakan waktu kurang lebih 8 bulan. Kemudian, penilaian hanya berdasarkan pengamatan langsung tanpa ada indikator nilai. Hal ini menjadikan semua proses dan verifikasi penerimaan menjadi kurang efektif serta bantuan dapat disalurkan dapat tidak tepat sasaran dan merata, oleh karena itu diperlukan sebuah sistem pendukung keputusan yang dapat memberikan rekomendasi nama penerima bantuan berdasarkan hasil perangkingan yang diperoleh dari penerapan suatu metode.

Metode yang akan dipakai untuk menangani pengambilan keputusan ialah metode SAW yang merupakan metode penjumlahan berbobot [1]. Dengan menentukan nilai bobot untuk setiap atribut, dapat dipilih alternatif terbaik dari banyak alternatif yang tersedia. Selain itu, karena didasarkan pada nilai kriteria dari bobot yang telah ditentukan, penilaian akan lebih akurat.

Pada penelitian terdahulu yang terkait dengan SPK penerima bantuan beras miskin pada kelurahan di Kota Uneng dengan menggunakan metode SAW, SPK yang dibuat bertujuan membantu kelurahan menentukan penduduk yang berhak menerima raskin, agar pemberian bantuan dapat diberikan kepada yang benar-benar membutuhkan dan disalurkan tepat sasaran. Hasil akhirnya dalam tampilan berdasarkan rentang nilai dari yang tertinggi atau yang terrendah, sehingga pengambil keputusan dapat lebih mudah memilih alternatif terbaik [2]. Lalu, pada penelitian mengenai perbandingan antara metode TOPSIS dan SAW pada SPK pemilihan rumah tinggal, Setelah dua metode tersebut dibandingkan, didapatkan hasil yang berbeda.

Hal tersebut terjadi karena pada kedua metode tersebut ada algoritma yang berbeda serta skala nilai pembobotannya berbeda. Kemudian pada penelitian [3] jika terdapat adanya kesamaan pada hasil akhir yang terjadi karena pengaruh nilai alternatif, bobot serta perhitungan dengan metode yang dipakai. Selanjutnya perbandingan antara metode SAW dan WP pada penerima pinjaman koperasi dalam penelitian [4] mengatakan bahwa tingkat sensitivitas SAW lebih tinggi dari WP. Maka menurut peneliti perhitungan dengan menggunakan SAW lebih direkomendasikan karena nilai hasilnya lebih tinggi dan penentuan kriteria memberikan penilaian pada setiap alternatif. Selain itu, bobot kriteria yang digunakan merupakan faktor utama yang dapat mempengaruhi perhitungan antara kedua metode tersebut [5].

### **2. METODOLOGI PENELITIAN**

Adalah langkah-langkah yang penting dalam suatu penelitian[6]. Dengan metode penelitian, tujuan dan hasil penelitian akan mejadi terarah sesuai dengan apa yang diinginkan oleh seorang peneliti. Penelitian ini termasuk dalam jenis penelitian kualitatif. Sebab melibatkan peneliti agar dapat memahami ruang lingkup yang ada di lingkungan sesuai dengan objek penelitian. Tujuannya supaya dapat memahami keadaaan kontekstual dengan mengarahkan pada gambaran potret keadaan secara rinci dalam konteks apa yang sebenarnya terjadi atau sesuai dengan apa yang ada dalam penelitian.

#### **2.1 Alur Penelitian**

Dalam melakukan penelitian terdapat tahapan atau langkah yang dilakukan oleh peneliti yaitu pertama peneliti mengidentifikasi masalah yang akan diteliti. Masalah yang diteliti ini kemudian dapat dijadikan bahan penelitian atau dikembangkan menjadi latar belakang penelitian, kedua melakukan studi literatur dengan cara mencari, mengumpulkan, membaca, dan memahami sumbersumber literatur yang relevan dengan lingkup topik penelitian sebagai pendukung dalam mencapai tujuan dalam penelitian yang dilakukan, ketiga mengumpulkan data dimana data yang digunakan terdiri atas data primer yang dihimpun dengan cara observasi dan wawancara dengan informan yang dianggap berpotensi dalam memberikan informasi penelitian yang relevan berkaitan dengan lingkup permasalahan yang dilteliti, lalu data sekunder bersumber dari studi literatur.

Selanjutnya keempat menganalisis data penerima BSPS dengan menerapkan metode SAW dalam perhitungannya. Pada tahap ini ditentukan kriteria, subkriteria, bobot setiap kriteria, nilai subkriteria, dan data alternatif yang digunakan. Kelima peneliti mendesain logika menggunakan diagram dekomposisi, *Data Flow Diagram* (DFD) dan *Entity Relationship Diagram* (ERD). Keenam merancang tampilan SPK pengguna dengan penerapan metode SAW di dalamnya sehingga hasil perengkingan yang diperoleh dapat dijadikan rekomendasi bagi pengambil keputusan. Tahap terakhir yang dilakukan atau langkah ketujuh yaitu peneliti mengimplementasikan hasil perancangan penerapan metode SAW ke dalam kedalam sebuah *website* SPK penerima BSPS. Atau alur penelitian ini dapat dilihat sebagai berikut:

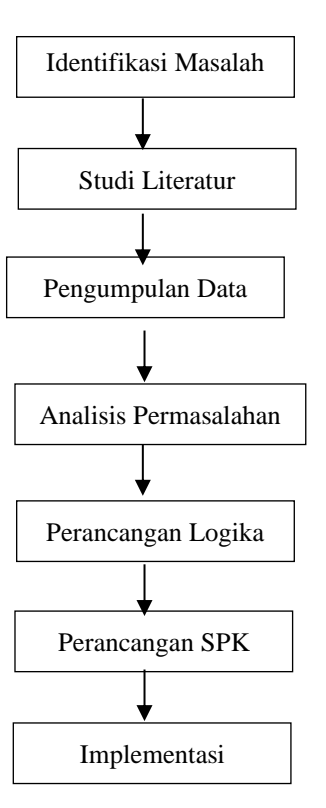

**Gambar 1.** Alur Penelitian

# **2.2 Objek Penelitian**

Objek penelitian ini yaitu pada Dinas Perumahan Rakyat dan Kawasan Permukiman (PRKP) Kota Palembang yang berlokasi di Jalan Slamet Riady No. 212, Kota Palembang

## **2.3 Metode Pengumpulan Data**

- 1. Metode Dokumentasi Pada bagian ini dilakukan pengumpulan data berupa *file-file* yang berkaitan dengan penelitian.
- 2. Metode Wawancara Pada bagian ini dilakukan wawancara langsung dengan pihak yang menangani penerimaan peserta BSPS.
- 3. Metode Studi Literatur

Pada bagian ini dilakukan dengan mengumpulkan jurnal-jurnal serta literatur-literatur yang berkaitan dengan penelitian ini kemudian dilakukan pengkajian terhadap isinya agar dapat menunjang penilitian yang dilakukan.

## **2.4 Metode** *Simple Additive Weighting*

Metode SAW ialah metode penjumlahan berbobot [7]. Metode ini banyak dipakai untuk pengambilan keputusan yang mempunyai banyak atribut. Metode ini mempunyai dua atribut yakni *benefit* (keuntungan) dan *cost* (biaya).

Langkah dalam menyelesaikan SAW [8]:

- 1. Menetapkan kriteria yang akan dijadikan acuan dalam pengambilan keputusan, yakni Ci.
- 2. Melakukan penentuan rating kecocokan untuk tiap alternatif pada tiap kriteria.
- 3. Melakukan pembuatan matriks keputusan berdasarkan kriteria (Ci), lalu matriks dinormalisasi berdasarkan persamaan yang disesuaikan dengan jenis atribut (atribut *benefit* ataupun atribut *cost*) sehingga diperoleh matriks ternormalisasi R.
- 4. Hasil akhir dari proses rangking adalah penambahan perkalian matriks ternormalisasi R dengan vektor bobot sehingga dipilih nilai terbesar sebagai alternatif terbaik (Ai).

Rumus normalisasi :

$$
\mathbf{r}_{ij} = \begin{cases} \frac{xij}{\text{Maxij}}\\ \frac{Minij}{xij} \end{cases} \tag{1}
$$

Keterangan:

 $r_{ii}$  = peringkat kinerja yang dinormalisasi  $Max_{ii}$  = nilai tertinggi pada setiap baris serta kolom  $Min_{ii}$  = nilai terendah pada setiap baris serta kolom  $X_{ii}$  = baris serta kolom pada matriks

Rumus untuk V<sup>i</sup> ialah sebagai berikut:

$$
V_{ij} = \sum_{j=1}^{n} Wj\ rij \qquad (2)
$$

Keterangan:  $V_i$  = Hasil akhir dari alternatif  $w_i$  = Bobot yang sudah ditentukan  $r_{ii}$  = Normalisasi matriks

Jika hasil  $V_i$  yang lebih tinggi maka alternative  $A_i$  lebih terpilih.

#### **2.5 Sistem Pendukung Keputusan**

SPK ialah sistem yang mengolah data menjadi sebuah informasi lalu digunakan dalam membantu pengambilan keputusan. SPK merupakan penerapan dari MADM yang berfokus pada bagaimana bobot nilai pada kriteria ditetapkan oleh pengambil keputusan berdasarkan referensi mereka [9]. Penggunaan SPK tidak dimaksudkan untuk mengotomatisasi pengambilan keputusan, melainkan untuk menyediakan alat interaktif yang memungkinkan pengambilan keputusan untuk melakukan berbagai analisis menggunakan model yang tersedia [10] 4 (empat) fase pengambilan keputusan ialah sebagai berikut [11]:

- 1. Fase Intelegensi (*Intellegence Phase*)
- 2. Fase Perancangan (*Design Phase*)
- 3. Fase Pemilihan (*Choice Phase*)
- 4. Fase Implementasi (*Implementation Phase*)

#### **2.6 Bantuan Stimulan Perumahan Swadaya**

BSPS adalah program pemerintah berupa bantuan bagi masyarakat yang memiliki penghasilan rendah untuk meningkatkan keswadayaan dalam peningkatan kualitas tempat tinggal [12]. Masyarakat yang dapat menerima BSPS ialah yang masuk kedalam kategori berpenghasilan rendah serta memenuhi syarat-syarat untuk ditetapkan oleh Pejabat Pembuat Komitmen.

#### **2.7 Penelitian Terdahulu**

Penelitian mengenai SPK untuk menentukan penerima bantuan rumah sehat yang layak huni menggunakan metode SAW oleh [6]. SPK diperlukan karena proses pengelolaan data pemohon masih menggunakan proses manual komputerisasi dimana rawa terjadi kesalahan serta rangkap data. Kriteria yang dipakai ada 13 kriteria berdasarkan ketetapan oleh pemerintah kabupaten. Hasil akhirnya didapatkan sebuah SPK yang dapat membantu desa dalam penentuan warga yang mendapatkan bantuan berdasarkan ranking dari hasil penilaian yang sudah dilakukan.

Penelitian oleh [3] mengenai SPK dalam memilih calon penerima bantuan rumah yang tidak layak huni dengan menggunakan metode SAW dilakukan karena adanya masalah-masalah salah satunya adanya data yang berbeda untuk beberapa tempat yang akibatnya sulit untuk menjadi rujukan pihak terkait dalam proses pemugaran rumah karena adanya perbedaan pandangan setiap petugas dalam penentuan masyarakat yang tempat tinggalnya tidak layak huni. Kriteria yang digunakkan ada

5 yakni rumah, umur, penghasilan, pekerjaan dan tanggungan. Setelah dilakukan perankingan dengan menggunakan metode SAW, adanya kesamaan pada hasil akhir yang terjadi karena pengaruh nilai alternatif, bobot serta perhitungan dengan metode yang dipakai.

Kemudian penelitian untuk seleksi penerima bantuan sosial menggunakan SAW yang dilakukan di Desa Sroyo oleh [14]. SPK yang dibuat memiliki tujuan untuk membantu memberikan alternatif penerima bantuan sehingga seleksi penerima dapat lebih optimal. Dalam penelitian tersebut penulis menggunakan metode *waterfall* sebagai metode yang dipakai untuk pengembangann sistem. Persamaan dengan sistem yang akan dibuat ialah metode yang digunakkan dan hasil akhir yang diberikan ialah daftar alternatif penerima bantuan. Yang membedakan ialah jenis bantuannya dan kriteria yang digunakkan.

Selanjutnya, penelitian oleh [15] mengenai SPK seleksi rumah tidak layak huni dengan metode SAW dan WP yang memiliki latar belakang masalah salah satunya ialah adanya subjektifitas pada saat memilih penerima bantuan. Kriteria yang dipakai ada 5, penghasilan, kondisi rumah, kepemilikan asset, tanggungan keluarga serta lokasi. Hasil dari penilaian yang dilakukan dengan kedua metode ialah adanya persamaan yakni yang mendapatkan nilai terbesar yakni V1 dan V3.

Berdasarkan referensi diatas, metode SAW cocok untuk dipakai pada penelitian ini. Dari beberapa penelitian sebelumnya, metode ini banyak dipakai dalam sebuah SPK seperti pada proses penilaian penerima bantuan. Hasil akhirnya ialah daftar penerima bantuan yang sudah diurutkan berdasarkan ranking dan tingkat keberhasilannya tinggi. Hal ini dikarenakan pada metode ini penilaian didasarkan pada bobot preferensi dan nilai kriteria yang ditentukan sehingga akan lebih tepat. Berdasarkan hasil dari referensi jurnal-jurnal diatas, metode perhitungan SAW cocok untuk diterapkan dalam penentuan penerima BSPS.

### **3. HASIL DAN PEMBAHASAN**

#### **3.1 Analisis Perhitungan Metode SAW**

 Tahapan pertama ialah melakukan penentuan kriteria yang digunakan sebagai kriteria dalam mengambil keputusan yang ada pada **Tabel 1** dibawah ini.

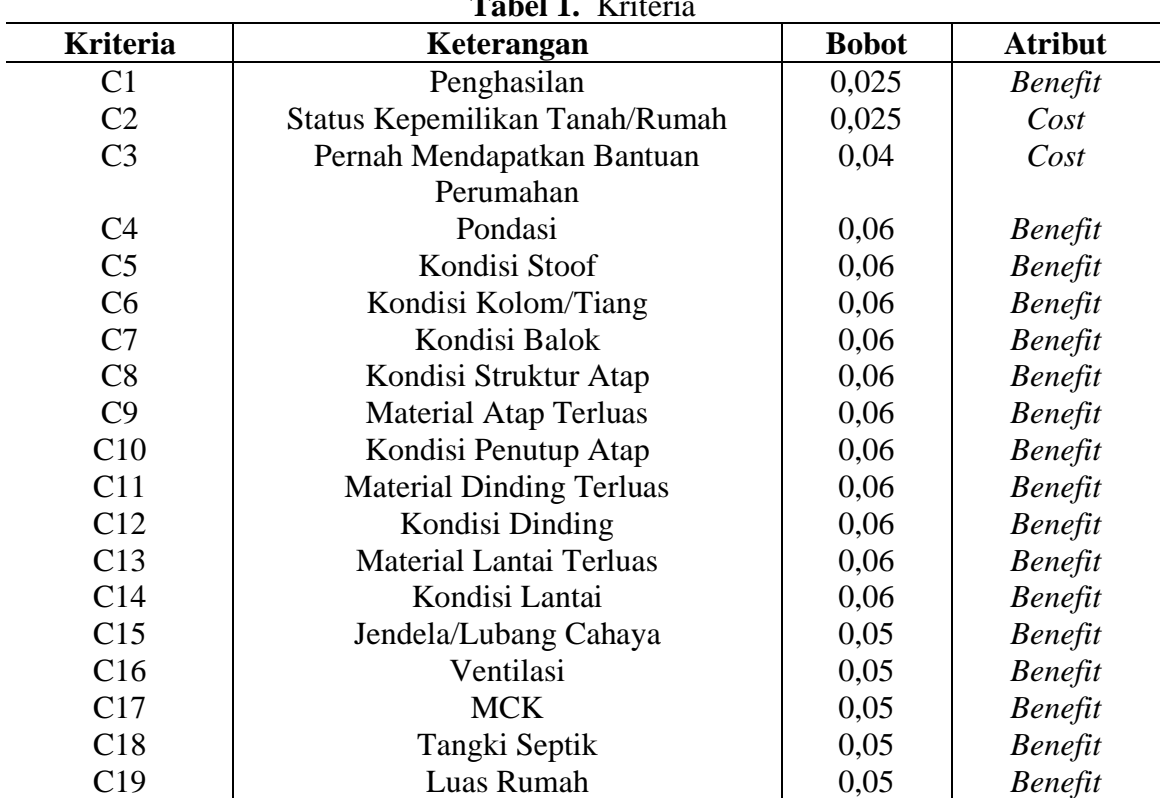

**Tabel 1.** Kriteria

|              | Tabel 2. Bobot Nilai |
|--------------|----------------------|
| <b>Nilai</b> | Keterangan           |
| 5            | Sangat Tinggi (ST)   |
|              | Tinggi $(T)$         |
| 3            | Cukup(C)             |
| っ            | Rendah $(R)$         |
|              | Sangat Rendah (SR)   |

Berikut adalah tabel untuk bobot nilai pada parameter [13].

# Berikut ialah parameter setiap kriteria.

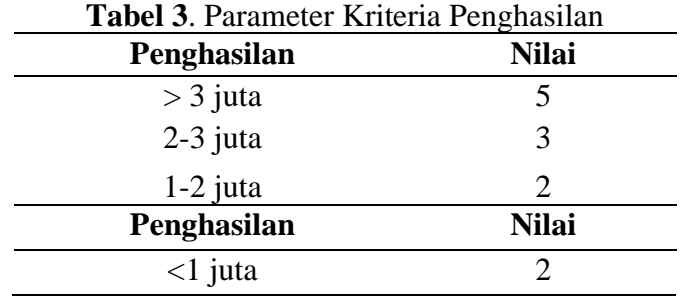

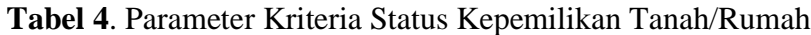

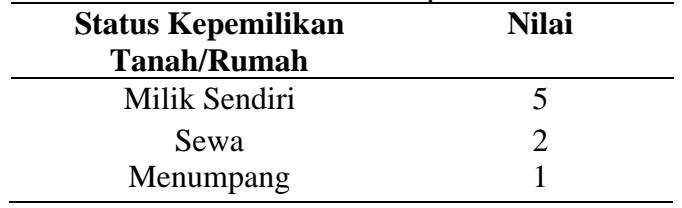

# **Tabel 5**. Parameter Kriteria Pernah Mendapatkan Bantuan Perumahan

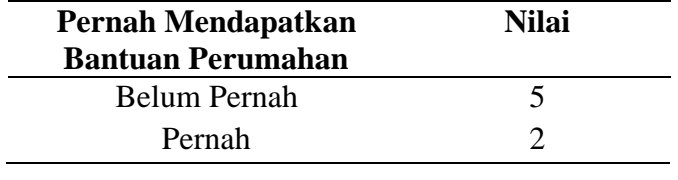

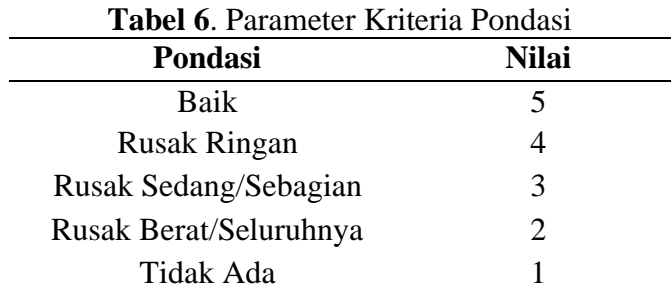

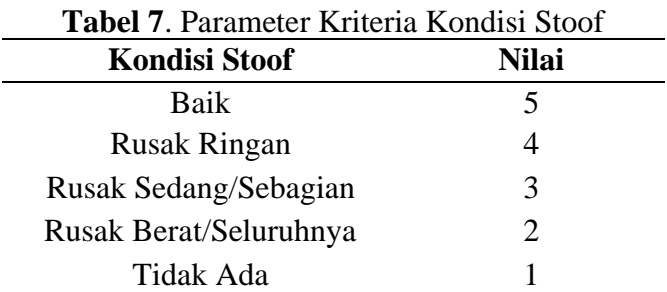

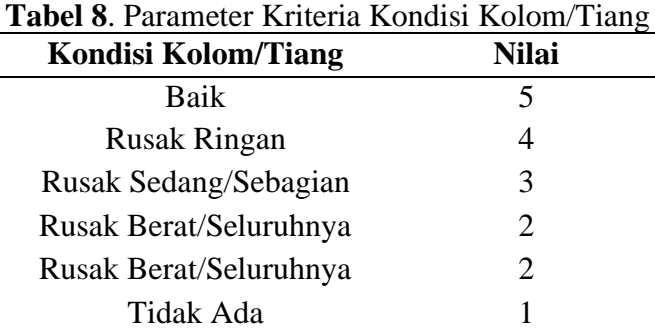

#### **Tabel 9**. Parameter Kriteria Kondisi Balok

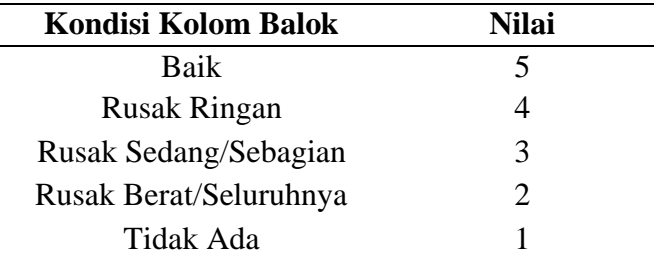

## **Tabel 10**. Parameter Kriteria Kondisi Struktur Atap

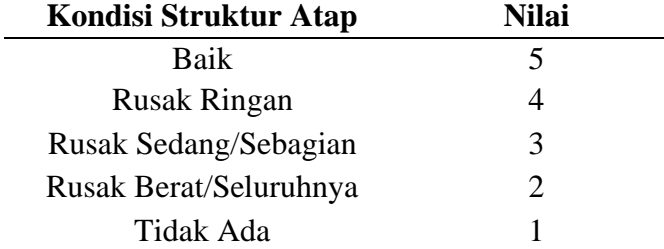

# **Tabel 11**. Parameter Kriteria Material Atap Terluas

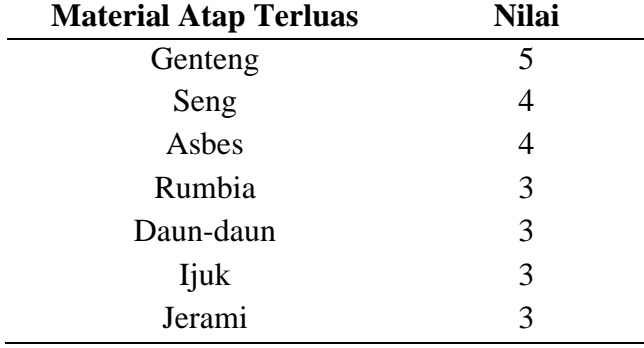

### **Tabel 12**. Parameter Kriteria Kondisi Penutup Atap

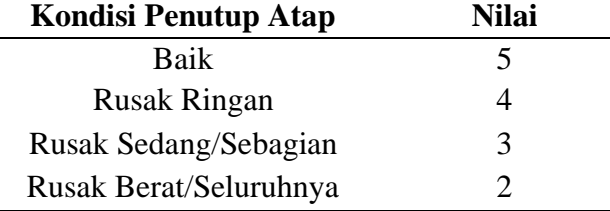

 $\overline{\phantom{0}}$ 

# **Tabel 13**. Parameter Kriteria Material Dinding Terluas

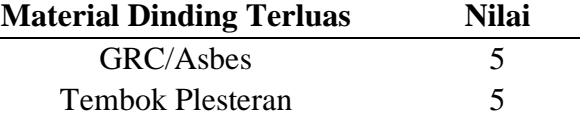

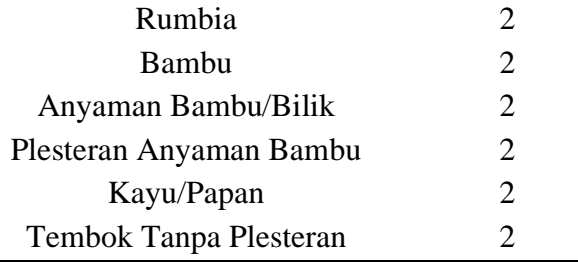

# **Tabel 14**. Parameter Kriteria Kondisi Dinding

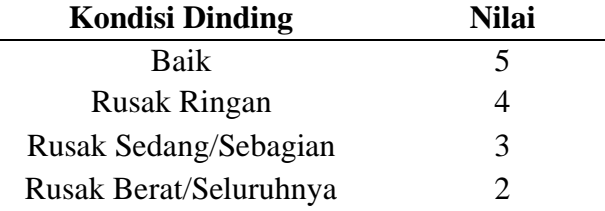

# **Tabel 15**. Parameter Kriteria Material Lantai Terluas

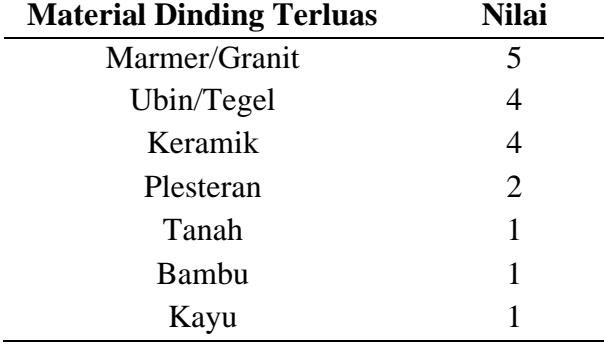

## **Tabel 16**. Parameter Kriteria Kondisi Lantai

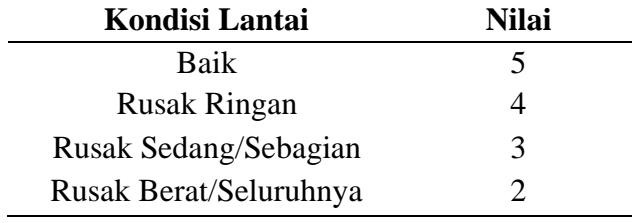

# **Tabel 17**. Parameter Kriteria Jendela/Lubang Cahaya

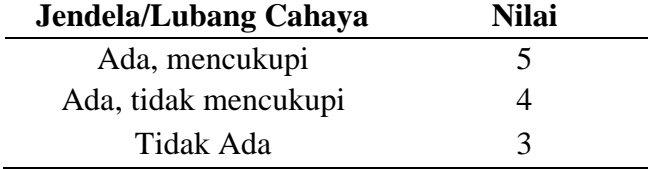

# **Tabel 18**. Parameter Kriteria Ventilasi

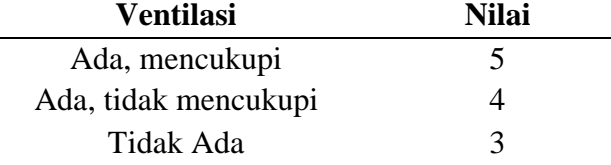

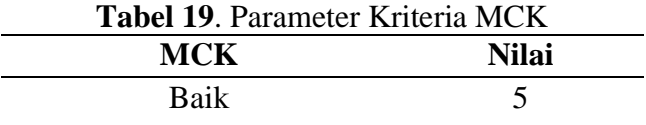

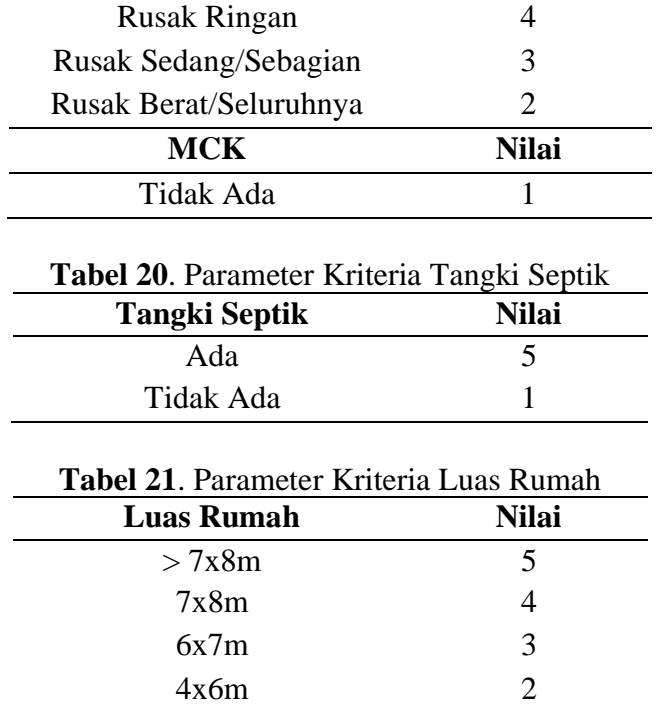

Setelah dilakukan penentuan kriteria, langkah selanjutnya ialah melakukan penentuan rating kecocokan alternatif tiap kriteria. Yang pertama dilakukan adalah membuat daftar data alternatif.

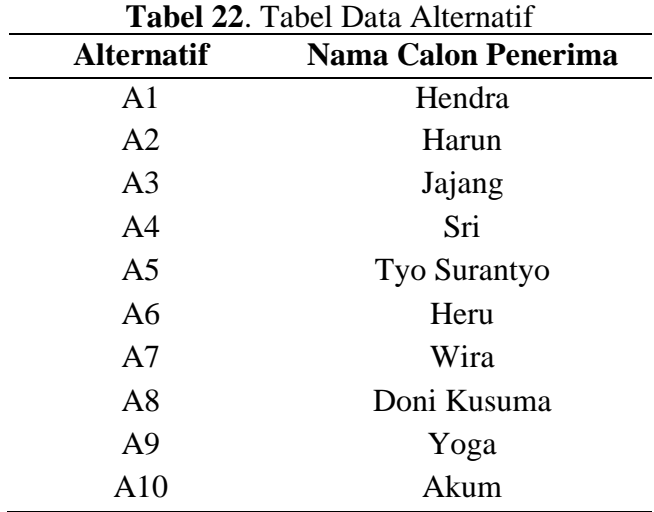

Setelah mendapatkan data alternatif, berikut adalah *sample* data nilai rating untuk kecocokan setiap alternatif tiap kriteria. Nilai untuk tiap alternatif tiap kriteria didapatkan dari hasil penilaian yang bisa dilihat di **Tabel 23**.

|            | <b>Twoel For Indian Recocondul Settiep directional trup infliction</b> |  |  |                                         |  |  |  |  |                     |  |  |
|------------|------------------------------------------------------------------------|--|--|-----------------------------------------|--|--|--|--|---------------------|--|--|
|            |                                                                        |  |  |                                         |  |  |  |  |                     |  |  |
|            |                                                                        |  |  | 1 2 3 4 5 6 7 8 9 1 1 1 1 1 1 1 1 1 1 1 |  |  |  |  |                     |  |  |
|            |                                                                        |  |  |                                         |  |  |  |  | 0 1 2 3 4 5 6 7 8 9 |  |  |
| A1         |                                                                        |  |  | 2 5 5 4 3 3 3 3 4 4 2 4 1 4 5 5 1 1 3   |  |  |  |  |                     |  |  |
| A2         |                                                                        |  |  | 2 5 5 1 3 4 4 3 4 3 2 4 1 4 5 5 3 1 3   |  |  |  |  |                     |  |  |
| Alternatif |                                                                        |  |  |                                         |  |  |  |  |                     |  |  |
|            |                                                                        |  |  | 1 2 3 4 5 6 7 8 9                       |  |  |  |  |                     |  |  |

**Tabel 23.** Rating kecocokan setiap alternatif tiap kriteria

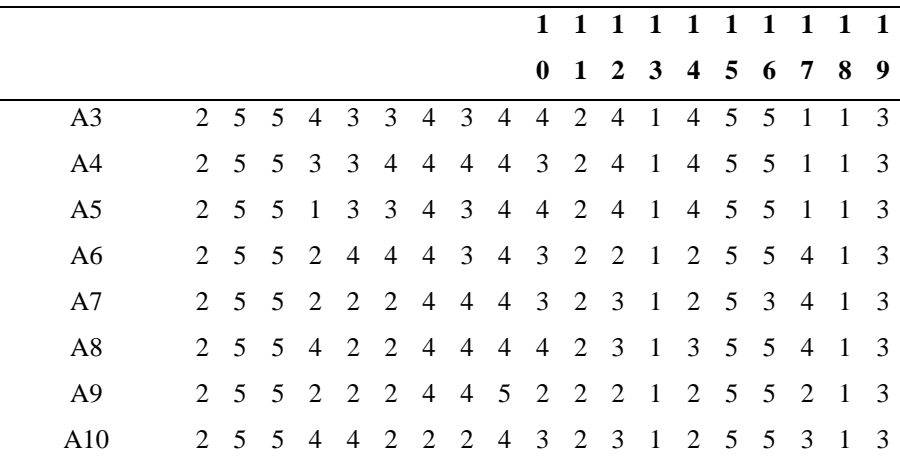

Selanjutnya, data pada **Tabel 23** ditransformasikan menjadi matriks keputusan kemudian dinormalisasi untuk menghasilkan matriks ternormalisasi R.

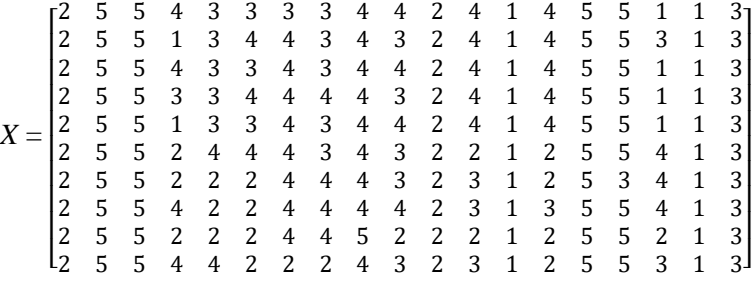

Normalisasi matriks X ialah sebagai berikut.

a. Hendra

 $R_{1.1} = \frac{\min(2;2;2;2;2;2;2;2;2;2;2)}{2}$  $\frac{2;2;2;2;2;2;2)}{2}=\frac{2}{2}$  $\frac{2}{2} = 1$  $R_{1.2} = \frac{5}{\text{max(5.5.5)}}$  $\frac{5}{\max(5;5;5;5;5;5;5;5;5;5;5)} = \frac{5}{5}$  $\frac{5}{5} = 1$ 

Untuk perhitungan R1.3 - R1.19 menggunakan langkah yang sama tergantung dari jenis atribut kriteria.

Lalu, hasil normalisasi tersebut dimasukkan kedalam matriks berikut.

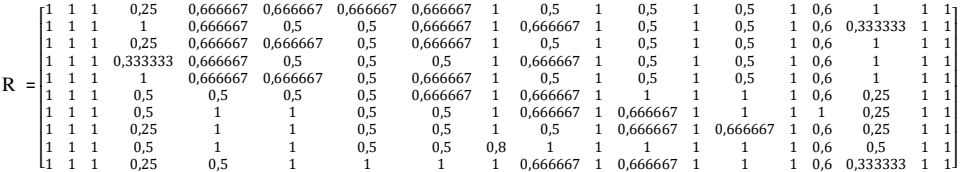

Setelah dinormalisasi, selanjutnya dilakukan perkalian hasil matriks R yang sudah dinormalisasi dengan bobot kriteria hingga memperoleh nilai akhir. Contoh perhitungannya ialah sebagai berikut.

Hendra =  $(1*0,025)$  +  $(1*0,025)$  +  $(0,25*0,04)$  +  $(0,666667*0,06)$  +  $(0,666667*0,06)$  +  $(0.666667*0.06) + (0.666667*0.06) + (0.666667*0.06) + (1*0.06) + (0.5*0.06) + (1*0.06)$  $+ (0.5*0.06) + (1*0.06) + (0.5*0.06) + (1*0.05) + (0.6*0.05) + (1*0.05) + (1*0.05) +$  $(1*0.05)$  $= 0.77$ 

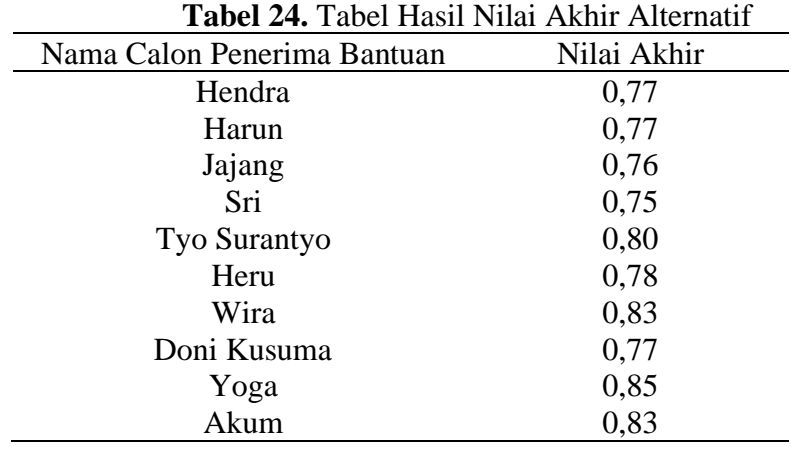

Setelah itu hasil perhitungan dimasukkan kedalam tabel.

Selanjutnya, dilakukan perangkingan sesuai dengan hasil pada **Tabel 24.** sebagai berikut.

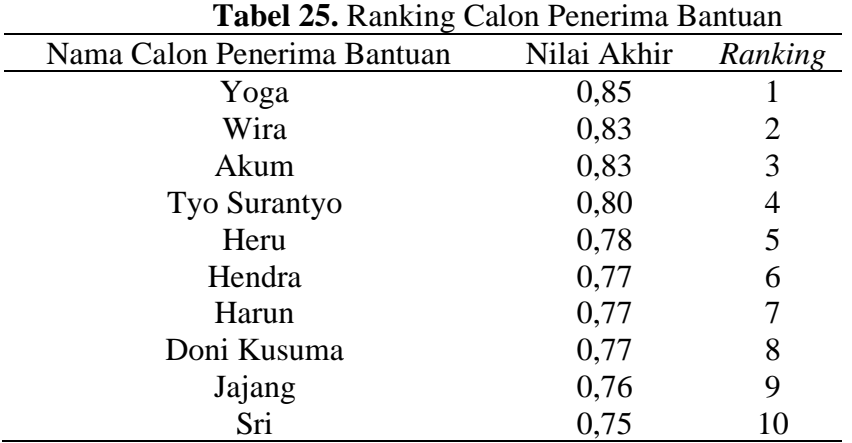

Berdasarkan hasil perankingan, didapatkan hasil tertinggi ialah 0,85 yang dimiliki Yoga lalu hasil terendah ialah 0,75 yang dimiliki Sri.

# **3.2** *Interface* **Sistem**

# **3.2.1** *Interface Login*

Pada halaman ini, penguna yakni admin, penilai dan pimpinan terlebih dahulu mengisi data masuk sesuai dengan hak aksesnya lalu jika berhasil akan masuk ke halaman utama.

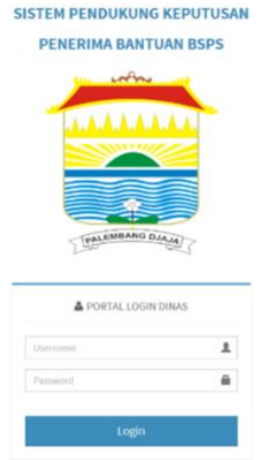

**Gambar 2.** *Interface* Login

## **3.2.2** *Interface* **Data Desa/Kelurahan**

Pada bagian ini ditampilkan data kelurahan yang ada di Kota Palembang dan juga nama kecamatan sesuai kelurahan. Terdapat fitur tambah, hapus dan ubah.

|                                    | Ξ                                     |                            |                               |                               | St., admin. v |
|------------------------------------|---------------------------------------|----------------------------|-------------------------------|-------------------------------|---------------|
| staff Admin.                       | Data Desa / Kelurahan                 |                            |                               |                               | + Tentoh      |
|                                    | Lampilkan 11 × data                   |                            |                               | Carlo                         |               |
| W Beranda                          | No.                                   | Nama Kecamatan             | Nama Kelurahan                | Aksi                          |               |
| <b>Di</b> Data Moster              | ٠                                     | Kecamatan Jakabaring       | <b>Belurahan Tuan Kentang</b> | $\alpha$ $\alpha$             |               |
| O fista Keluratan<br>O Data Kotens | 2                                     | Kecamatan Jakabaring       | Kelurahan Silaberanti         | $\alpha$ $\pi$                |               |
| <b>Deta Calon Penerima BSPS</b>    | $\overline{3}$                        | Kocamatan Jakabaring       | Kelurahan 15 Ula              | $6$ $\pi$                     |               |
| <b>E</b> Holfwilder                | $\frac{3}{2}$                         | Kecamatan Jakabaring       | Kelunahan 5-10 Ukr            | $\mathbf{B}=\mathbf{B}$ .     |               |
| Manajemen User                     | $\overline{\mathbf{s}}$               | Kecamatan Jakabaring       | Kelurahan 8 Llu               | $\alpha$ , $\alpha$           |               |
|                                    | $\mathcal{C}_1$                       | <b>Kecamatan Kertapati</b> | Kelumban Kemmasan             | $\alpha$ $\pi$                |               |
|                                    | $\mathbf{7}$                          | Kecamatan Kertapati        | Kelurahan Karya Jaya          | $\alpha$ . $\pi$              |               |
|                                    | a                                     | Kecamatan Kertapati        | Kelurahan Kertapeti           | 6 <sup>1</sup>                |               |
|                                    | $^{o}$                                | Kecamatan Kertapati        | Kelurahan Osan Baru           | $\mathfrak{G}=\mathfrak{G}$ . |               |
|                                    | 30                                    | <b>Kecamatan Kertspati</b> | <b>Belurahan Kemas Rindo</b>  | l ar<br>$\alpha$              |               |
|                                    | Menampilkon 1 sampai 10 dari 106 data |                            |                               | $1$ $2$ $3$ $4$ $5$ $4$       |               |
|                                    |                                       |                            |                               |                               |               |
|                                    |                                       |                            |                               |                               |               |

**Gambar 3.** *Interface* Data Desa/Kelurahan

## **3.2.3** *Interface* **Data Kriteria Penilaian**

Halaman yang menampilkan daftar kriteria apa saja yang dipakai serta ditampilkan juga bobot kriteria dan jenis atributnya.

|                                   | $\equiv$            |                                      |                       |          | $2^{\circ}$ admin $\times$                                                        |
|-----------------------------------|---------------------|--------------------------------------|-----------------------|----------|-----------------------------------------------------------------------------------|
| Staff Admin                       |                     | Data Kriteria Penilaian              |                       |          | $+$ Territoin                                                                     |
| IN STERN                          | tampillon 10 × data |                                      |                       |          | Cario                                                                             |
| <b>W</b> Beranda                  | $M_{0}$ .<br>×      | <b>Nama Kriteria</b>                 | <b>Bobot Kriteria</b> | Atribut  | Aksi                                                                              |
| <b>B</b> Data Mader               | $\mathbf{I}$        | Penghasilan                          | 0.025                 | cost     | $\boxed{a}$ + $\boxed{0}$                                                         |
| O bata kelurahan<br>O Bila Witera | $\overline{2}$      | Status Kepemilikan Tanah/Rumah       | 0.025                 | bonofit  | $\boxed{5}$ $\rightarrow$ $\boxed{\circ}$                                         |
| <b>B</b> Data Calon Penerima BSPS | $\overline{3}$      | Pernah Rendapatkan Bantoan Perumahan | 0.04                  | banalit. | $\begin{array}{ c c c c }\n\hline\n\hline\n\end{array}$                           |
| <b>E</b> Had Peribien             | $\mathbf{a}$        | Pondasi                              | 0.06                  | erret    | $\theta$ + $\theta$                                                               |
| Manajaman Usar                    | b.                  | Kondisi Stoof                        | 0.06                  | cost     | $\boxed{5}$ + $\boxed{0}$                                                         |
|                                   | $\mathbf{6}$        | Kondisi Kolom/Tiang                  | 0.06                  | cost     | $\boxed{0}$ + $\boxed{0}$                                                         |
|                                   | T.                  | Kondisi Balok                        | 0.06                  | cost     | $\theta$ + $\theta$                                                               |
|                                   | 8                   | Kondisi Struktur Atap                | 0.06                  | enst     | $B + \sigma$                                                                      |
|                                   | $\mathbf{Q}$        | Material Assp Terluas                | 0.00                  | cost     | $\boxed{a}$ + $\boxed{0}$                                                         |
|                                   | 10                  | Kondici Penutup Atap                 | 0.06                  | 002      | $\overline{0}$ + $\sigma$                                                         |
|                                   |                     | Monampilkan I sampai 10 dari 19 data |                       |          | $\begin{array}{ccccccccc} \leftarrow & & \cdot & & 2 & \rightarrow & \end{array}$ |
|                                   |                     |                                      |                       |          |                                                                                   |
|                                   |                     |                                      |                       |          |                                                                                   |

**Gambar 4.** *Interface* Data Kriteria Penilaian

### **3.2.4** *Interface* **Data Parameter**

Pada bagian ini, ditampilkan daftar parameter sesuai dengan kriteria mana yang kita pilih untuk dilihat parameter penilaiannya. Contohnya seperti pada gambar berikut merupakan data parameter penilaian untuk kriteria penghasilan.

|                                   | $\equiv$                           |                                                 |              | $\gg$ - admin $\sim$                                                             |
|-----------------------------------|------------------------------------|-------------------------------------------------|--------------|----------------------------------------------------------------------------------|
| <b>Staff Admin</b>                |                                    | D Data Parameter Penilaian Kriteria Penghasilan |              |                                                                                  |
| <b>NAIN RENO</b>                  | Tampillian II V data               |                                                 |              | Cario                                                                            |
| # Beranda                         | No.                                | Parameter                                       | nilai        | <b>Status</b>                                                                    |
| <b>D</b> Data Master              | $\mathbf{1}$                       | $\times$ Rp.1.000.000,-                         | ×            | $\pmb{\times}$                                                                   |
| <b>E Data Calon Penerima RSPS</b> | $\mathbf{z}$                       | Rp. 1.000.000,-3/d Rp. 2.000.000                | $\mathbf{z}$ | $\pmb{\times}$                                                                   |
| <b>E Hasil Penilsian</b>          | $\mathbf{3}$                       | Rp. 2.000.000, s/d Rp. 3.000.000,               | x            | ×                                                                                |
| Managemen User                    | $\overline{4}$                     | >Rp. 3.000.000,                                 | 5            | $\pmb{\times}$                                                                   |
|                                   | Menampilkan 1 sampai 4 dari 4 data |                                                 |              | $\frac{1}{2} \left\  \begin{array}{c} 1 \\ 0 \end{array} \right\  = \frac{1}{2}$ |
|                                   | $+$ terioù                         |                                                 |              |                                                                                  |
|                                   |                                    |                                                 |              |                                                                                  |
|                                   |                                    |                                                 |              |                                                                                  |
|                                   |                                    |                                                 |              |                                                                                  |
|                                   |                                    |                                                 |              |                                                                                  |
|                                   |                                    |                                                 |              |                                                                                  |
|                                   |                                    |                                                 |              |                                                                                  |
|                                   |                                    |                                                 |              |                                                                                  |

**Gambar 5.** *Interface* Data Parameter

### **3.2.5** *Interface* **Data Calon Penerima BSPS**

Pada halaman data calon penerima BSPS ditampilkan data peserta yang sudah di *input* ke dalam sistem. Bisa dilakukan tambah, hapus, ubah dan lihat.

|                          | п                                    |                      |              |                     |                      |                          | $2^{\circ}$ admin $\times$                |
|--------------------------|--------------------------------------|----------------------|--------------|---------------------|----------------------|--------------------------|-------------------------------------------|
| Staff Admin-             | Data Calon Penerima BSPS             |                      |              |                     |                      |                          | $+$ Tambah                                |
|                          | Tampilkan IC Y data                  |                      |              |                     |                      | Caria                    |                                           |
|                          | <b>NIK Peserta</b><br>٠              | <b>Nama Lengkap</b>  | Usia (Tahun) | Pendidikan terakhir | <b>Jenis Kelamin</b> | <b>Alamat Lengkap</b>    | Aksi                                      |
| <b>Data History</b><br>× | 1621130011840012                     | Yogs                 | 37           | SD/Sederajat        | <b>Taki-Laki</b>     | Kanya Jaya RT 26 RW 09   | $\bullet$ $\bullet$ $\bullet$             |
| Deta Calon Pererima ESPS | 1621130709570102                     | Jajang               | 44           | SD/Sederatet        | <b>Taki-Laki</b>     | Keramassen RT 03 RW 03   | o le la                                   |
| <b>E</b> Hard Penilsian  | 1621131123570819                     | <b>Two Summiyes</b>  | 45           | SD/Sederajet        | <b>Laki-Laki</b>     | Kennessen BT 05 PW 05    | $\bullet$ $\bullet$ $\bullet$             |
| <b>Managemen User</b>    | 1621131206900048                     | <b>Don't Kussama</b> | 31           | SMIV/Sederajat      | <b>Lakislaki</b>     | Kerva Jack RT 08 RW 08   | $\bullet$ $\circ$ $\circ$                 |
|                          | 1621131806570901                     | Ső.                  | 34           | SMP/Sederajat       | Perempuan            | Keramasan RT 04 RW 04    | $\bullet$ $\circ$ $\circ$                 |
|                          | 1621132110530044                     | Harun                | 64           | SD/Sucleosjet       | <b>Laki-Laki</b>     | Keramassen RT 002 RW 002 | $\bullet$ $\bullet$ $\bullet$             |
|                          | 1621220606660001                     | Heru                 | 52           | SD/Sedenaiet        | Laki-Laki            | Kervis Jaco RT 05 RW 06  | $\bullet$ $\bullet$ $\bullet$             |
|                          | 1621222003700080                     | Akum.                | 42           | DL/D2/D3            | Laki-Laki            | Karya Jaca RT 10 RW 10   | $\bullet$ $\bullet$ $\bullet$             |
|                          | 1621432812720011                     | Hendra               | 45           | SMK/Sederajat       | Laki-Laki            | Keramasan RT 01 RW 01    | $01$ or $11$                              |
|                          | 1675132303760022                     | <b>Wink</b>          | 45           | SD/Sederajat        | Laki-Laki            | Karya Jaya RT 07 RW 07   | $\bullet$ $\circ$ $\circ$                 |
|                          | Monamoilkan 1 sampai 10 dari 10 data |                      |              |                     |                      |                          | $\overline{\phantom{a}}$<br>$\rightarrow$ |

**Gambar 6.** *Interface* Data Calon Penerima BSPS

## **4.2.3.3** *Interface* **Proses SAW**

Pada bagian ini, ditampilkan tahapan penyelesaian SAW dari awal hingga perankingan berdasarkan hasil nilai akhir tiap peserta. Pada tahap 1 ditampilkan bobot kriteria yang sudah ditentukan untuk setiap kriteria yang dipakai. Selanjutnya, pada tahap 2 data yang ditampilkan merupakan hasil nilai dari proses verifikasi. Nilai tersebut merupakan hasil penilaian berdasarkan 19 kriteria yang dipakai seperti pada **Tabel 1**. Tahap 3 merupakan hasil dari proses normalisasi terhadap nilai pada tahap sebelumnya dengan menggunakan rumus metode SAW. Lalu pada tahap 4, merupakan hasil nilai akhir yang didapatkan dari hasil normalisasi dikalikan dengan bobot kriteria sehingga didapatkan ranking yang diurutkan dari nilai tertinggi hingga terendah.

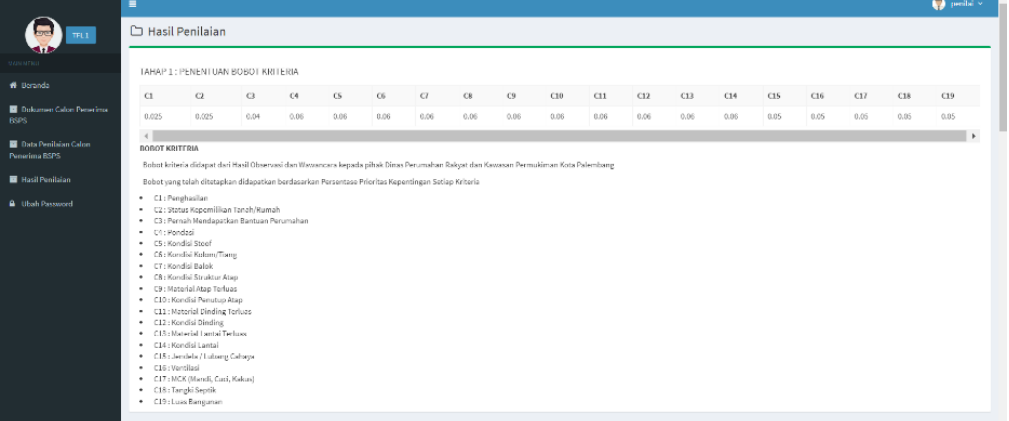

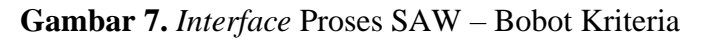

|                        | TAHAP 2 : PEMBENTUKAN TABEL MATRIKS DARI TABEL ALTERNATIF PENILAIAN. |           |        |    |    |                 |                |   |                         |        |     |           |           |                 |     |     |     |           |     |                         |
|------------------------|----------------------------------------------------------------------|-----------|--------|----|----|-----------------|----------------|---|-------------------------|--------|-----|-----------|-----------|-----------------|-----|-----|-----|-----------|-----|-------------------------|
| <b>Alternatif</b>      | C1                                                                   |           | $^{c}$ | C3 | G4 | CS <sub>1</sub> | C6             | C | CR                      | $^{c}$ | C10 | C11       | C12       | C <sub>13</sub> | C14 | CI5 | C16 | C17       | C18 | C19                     |
| Dokumen Calon Penerima |                                                                      | $\bullet$ |        |    |    |                 |                |   | $\sim$                  |        |     | $\bullet$ | $\bullet$ | $\bullet$       |     |     |     | $\bullet$ | ۰   | $\bullet$               |
|                        | $AI = Handra$                                                        |           |        |    |    |                 |                |   |                         |        |     |           |           |                 |     |     |     |           |     | $\overline{\mathbf{3}}$ |
|                        | $A2 =$ Hanun                                                         |           |        |    |    |                 |                |   |                         |        |     |           |           |                 |     |     |     |           |     | $\mathcal{R}$           |
|                        | A3 = Jajang                                                          |           |        |    |    |                 | ٠              | A | x                       |        |     |           |           |                 |     |     |     |           |     | $\mathbf{z}$            |
| $AA = 5A$              |                                                                      |           |        |    |    |                 | đ              | × |                         |        |     |           |           |                 |     |     |     |           |     | $\overline{3}$          |
| $Ab = 1y6$<br>Surantyn | $\overline{\mathbf{z}}$                                              |           |        |    |    |                 | ×.             | A | a.                      |        |     |           |           |                 |     | S.  |     |           |     | ×.                      |
| $AG =$ Heru            | $\mathbf{z}$                                                         |           |        |    |    |                 | 4              |   | $\overline{\mathbf{a}}$ |        |     |           |           |                 |     |     |     |           |     | $\overline{\mathbf{a}}$ |
| $AT = Wira$            |                                                                      |           |        |    |    |                 |                | л | A                       |        |     |           |           |                 |     |     |     |           |     | $\overline{\mathbf{3}}$ |
| $AB = Doni$<br>Kusuma  |                                                                      |           |        |    |    |                 |                |   |                         |        |     |           |           |                 |     |     |     |           |     |                         |
| $\Delta S = Y_0 g_0$   |                                                                      |           |        |    |    |                 | $\overline{2}$ |   |                         |        |     |           |           |                 |     |     |     |           |     | э                       |
|                        | $A10 =$ Aleum                                                        |           |        |    |    |                 |                |   |                         |        |     |           |           |                 |     |     | 5   |           |     | $\mathcal{R}$           |

**Gambar 8.** *Interface* Proses SAW – Tabel Matriks Alternatif Penilaian

|                                                | $\mathbf{H}$                                      |                                                       | $\bigoplus$ partial $\infty$ .                                                                                                    |
|------------------------------------------------|---------------------------------------------------|-------------------------------------------------------|----------------------------------------------------------------------------------------------------|
| TFL <sub>1</sub>                               |                                                   | C TAHAP 4: PERHITUNGAN NILAI PREFERENSI (NILAI AKHIR) |                                                                                                    |
|                                                |                                                   |                                                       |                                                                                                    |
| # Berands                                      | Ranking                                           | Namo                                                  | Nilai Akhir                                                                                                    |
| Upleased Calon Pongrima<br><b>RSPS</b>         |                                                   | Toga                                                  | 9.85                                                                                                    |
|                                                | ٠                                                 | <b>West</b>                                           | 0.83                                                                                                    |
| <b>B</b> Data Penilaian Calon<br>Pencrima USPS |                                                   | Aksen                                                 | 0.83                                                                                                    |
| <b>E</b> Hask Perilsian                        |                                                   | Too Surantyo                                          | 0.80                                                                                                    |
|                                                |                                                   | Hera                                                  | 0.70                                                                                                    |
| <b>A</b> Ubsh Password                         |                                                   | Herdra                                                | 0.77                                                                                                    |
|                                                |                                                   | Haran                                                 | 0.77                                                                                                    |
|                                                |                                                   | <b>Dani Kusama</b>                                    | 0.77                                                                                                    |
|                                                |                                                   | Jajang                                                | 0.76                                                                                                    |
|                                                | 16                                                | Sei.                                                  | 0.75                                                                                                    |
|                                                | <b>MILALFOFFFRENSI</b>                            |                                                       |                                                                                                    |
|                                                | mendapat nilai proferensi adalah sebagai borikut: |                                                       | Niki Proferenci didapat dengan mekalikan perkatian manifiks munalikasi dengan kabat kitimia, hadi perkatian sebap kitimis pada atters aliterasi iterpilih ke matikar dibatakan proses perjumbahan dan didapatkan sebuah dilapa |
|                                                | $V_1$ = Di x R;                                   |                                                       |                                                                                                    |
|                                                | Keterangen:                                       |                                                       |                                                                                                    |
|                                                | V: - Kilai Preferensi<br>W . Dobot Kriteria       |                                                       |                                                                                                    |
|                                                | Printed Management Advanced Management Print,     |                                                       |                                                                                                    |

**Gambar 9.** *Interface* Proses SAW – Tabel Matriks Normalisasi R

|                               | н |         |                                 |              |                             |              |                |          |                 |     |                                                                                                    |            |              |                |              |           |          |    | <b>Co</b> pentions |
|-------------------------------|---|---------|---------------------------------|--------------|-----------------------------|--------------|----------------|----------|-----------------|-----|----------------------------------------------------------------------------------------------------|------------|--------------|----------------|--------------|-----------|----------|----|--------------------|
| $\overline{\text{HEL}}$ 1.    |   |         |                                 |              |                             |              |                |          |                 |     | [2] TAHAP 3 : NORMALISASI TABEL MATRIKS ALTERNATIF PENILAIAN (TABEL MATRIKS NORMALISASI R)                                                                                                    |            |              |                |              |           |          |    |                    |
| <b>NVPRI</b>                  |   |         |                                 |              |                             |              |                |          |                 |     |                                                                                                    |            |              |                |              |           |          |    |                    |
| <b>W. Recentle</b>            |   |         |                                 |              | 425                         | AAGGGT.      | 0,000007       | 0.000ACT | <b>OLGOGET</b>  |     | 0.5                                                                                                    | $1 - 0.5$  | ×.           | 0.5            | $\mathbf{1}$ | 0.6       |          |    | $1 - 1$            |
| Di Dolamon Calon Penginta     |   | х.      |                                 | $1 - 1$      |                             | 0.000007     | 0.5            | 0.5      | 0.666647        | ٠.  | 0.666667                                                                                                    | $1 - 0.5$  | $\mathbf{1}$ | 0.5            |              | $1 - 0.6$ | 0.333333 |    | $1 - 1$            |
| <b>BSPS</b>                   |   |         |                                 |              | 4.35                        | 4.66667      | <b>GARRAST</b> | 0.8      | 0.666667        | ٠   | 0.8                                                                                                    | $1 - 0.5$  | л.           | 0.8            | $\mathbf{r}$ | 0.6       |          |    | $\mathbf{r}$       |
| <b>E</b> Data Penilsian Calon |   |         |                                 |              | 6.333333                    | 0.000067     | 0.5            | 0.5      | 0.5             | ×   | 0.000067                                                                                                    | 0.5        | $\mathbf{r}$ | 0.5            | $\mathbf{r}$ | 0.6       |          | t. | $\mathbf{r}$       |
| Perceiting RSPS               |   |         |                                 |              |                             | <b>SAMAS</b> | 0,00003        | 0.5      | <b>OLEGONET</b> |     | 0.5                                                                                                    | 0.5        | х.           | 0.5            | $\mathbf{1}$ | 0.6       |          |    | $1 - 1$            |
| <b>M</b> Holl Ponicize        |   |         |                                 |              | 45                          | 4.5          | 0.5            | 0.5      | <b>GEGGEST</b>  | ٠   | 0.666667                                                                                                    | $\sim$     |              |                | $\mathbf{1}$ | 0.6       | 6.25     |    | $1 - 1$            |
| <b>A</b> Uhils Password       |   | ×       |                                 |              | $1 - 65$                    | ٠.           | ×.             | 0.5      | 0.5             | ٠   | 0.000667                                                                                                    | 1 0.666857 | $\mathbf{1}$ | $\mathbf{1}$   | $1 - 1$      |           | 0.25     |    | $1 - 1$            |
|                               |   | л.      |                                 | <b>A</b>     | 425                         | х.           | ٠              | 0.5      | 0.5             | ٠   | 0.5                                                                                                    | 0.666657   | х.           | 0.666657       | $\mathbf{I}$ | 0.6       | 625      |    | $1 - 1$            |
|                               |   | ٠       |                                 | $\mathbf{1}$ | -85                         | ×            | ٠.             | 0.5      | 0.5             | 0.8 |                                                                                                    | - 1        | х.           |                | $\mathbf{1}$ | 9.6       | 9.5      |    | $1 - 1$            |
|                               |   | $1 - 1$ |                                 |              | $1 - 6.25$                  | 4.5          | л.             | л.       | л.              | л.  | 0.666667                                                                                                    | 1 0.000007 | х.           | $\blacksquare$ |              | $1 - 0.6$ | 6.333333 |    | $1 - 1$            |
|                               |   |         | <b>HATRIKS NORMALISAST</b>      |              |                             |              |                |          |                 |     |                                                                                                    |            |              |                |              |           |          |    |                    |
|                               |   |         |                                 |              |                             |              |                |          |                 |     | Natrits normalisesi didapat dengan cara melakukan pembagian terhadap nilai per masing masing kriteria lala dibagi dengan nilai maksimum dari nilai maksimum dari nilai melesi yang telah didapat sebelumnya Kumus perhitungan |            |              |                |              |           |          |    |                    |
|                               |   |         | <b>Rend Avenue</b>              |              |                             |              |                |          |                 |     |                                                                                                    |            |              |                |              |           |          |    |                    |
|                               |   |         | Kotcrangen:                     |              |                             |              |                |          |                 |     |                                                                                                    |            |              |                |              |           |          |    |                    |
|                               |   |         | <b>B. - Matriks Normalisasi</b> |              |                             |              |                |          |                 |     |                                                                                                    |            |              |                |              |           |          |    |                    |
|                               |   |         | Kin Nilsi Tiso Krissie          |              | Man.(C.) - Nilai Maleskewer |              |                |          |                 |     |                                                                                                    |            |              |                |              |           |          |    |                    |
|                               |   |         |                                 |              |                             |              |                |          |                 |     |                                                                                                    |            |              |                |              |           |          |    |                    |

**Gambar 10.** *Interface* Proses SAW – Tabel Nilai Akhir (Perankingan)

# **4.2.3.3** *Interface* **Halaman Hasil Penilaian**

Pada halaman ini, ditampilkan hasil dari penilaian. Untuk hak akses admin dan penilai, yang akan ditampilkan ialah data hasil penilaian dan rekomendasi terbaik (yang diurutkan berdasarkan *ranking*). Perbedaan tampilan pada Admin dan Penilai ialah pada bagian Admin, ada tombol untuk mencetak hasil penilaian sedangkan di Penilai tidak ada. Pada bagian Pimpinan, yang ditampilkan hanyalah rekomendasi terbaik saja.

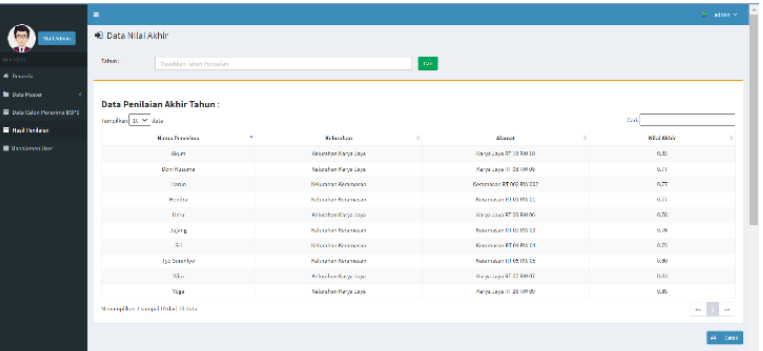

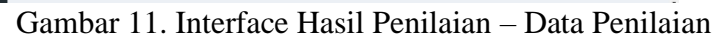

|                        | $\blacksquare$                       |                       |                      |                          | <b>Gill</b> propince v |
|------------------------|--------------------------------------|-----------------------|----------------------|--------------------------|------------------------|
| Kepala Dinas           |                                      |                       |                      |                          |                        |
| 155311                 | +J Rekomendasi Terbaik               |                       |                      |                          |                        |
| <b>W</b> Recards       | Tampillon K M data                   |                       |                      |                          | Carlo                  |
| <b>E Haol Penisian</b> | Tahun<br>$\sim$                      | Nama Penerima Bastuan | Kelurahan            | <b>Alamat</b>            | Milai                  |
| A Ubah Password        | 2022                                 | Toga                  | Kolumban Karya Jaya  | Karya Jaya RT 25 MN 09   | $0.85 -$               |
|                        | 2022                                 | Wes                   | Kelusahan Kerga Japa | Kerpscheps RT 07 DW07    | <b>CAS</b>             |
|                        | 2022                                 | Akum                  | Kelurahan Karya Jaya | Karya Japa RT 10 RW 10   | 0.83                   |
|                        | 2022                                 | Tyo Surantyo          | Kelurahan Keramasan  | Keramasan RT 05 RW 05    | 0.80                   |
|                        | 2022                                 | Here                  | Kolurzhen Karya Jaya | Karya Jaya RT 06 RWOS    | 0.78                   |
|                        | 2022                                 | Doni Resuma           | Kolurzhen Karve Java | Karya Jaya RT 65 MW08    | 0.55                   |
|                        | 2022                                 | Hana                  | Kelurahan Keramasan  | Keckmassen RT 002 RW 002 | 0.77                   |
|                        | 2022                                 | Headra                | Kelurahan Keramasan  | Keramasan RT 01 RW 01    | 0.77                   |
|                        | 2022                                 | Jajang                | Kelurahan Keramasan  | Keramasan RT 03 RW 03    | 0.76                   |
|                        | 2022                                 | <b>SH</b>             | Kalurahan Kerampaan  | Kerzmasan KI 04 KW 04    | 0.45                   |
|                        | Monampilkon 1 sampoi 30 dari 10 deta |                       |                      |                          |                        |
|                        |                                      |                       |                      |                          |                        |
|                        |                                      |                       |                      |                          |                        |
|                        |                                      |                       |                      |                          |                        |

**Gambar 12.** Interface Hasil Penilaian – Rekomendasi Terbaik

### **4. KESIMPULAN**

Setelah dilakukan penelitian, kesimpulan yang dihasilkan ialah (1) Dengan menggunakan metode SAW pada sistem pendukung keputusan penentuan penerima program BSPS, dapat menghasilkan rekomendasi nama-nama penerima yang layak menerima bantuan yang dapat diurutkan berdasarkan nilai akhirnya yang merupakan hasil dari perhitungan berdasarkan kriteria-kriteria yang dipakai. (2) Dapat membantu pihak dinas dalam mengambil keputusan dan dapat menjadi bahan perbandingan dengan hasil penilaian tanpa perhitungan.

#### **REFERENSI**

- [1] Meiriza, A., & Ali, M. R. (2022). Implementasi Sistem Pendukung Keputusan Penentuan Posyandu Terbaik Menggunakan Metode Simple Additive Weighting. *Journal of Computing Engineering, System and Science*, 7(2), 495–509.
- [2] Wolo, P., Paseng, A. S. M., & Roberth, Y. W. (2019). Sistem Pendukung Keputusan Penentuan Penerimaan Raskin Menggunakan Metode Simple Additive Weighting (Studi Kasus Kelurahan Kota Uneng). *Teknika*, 8(1), 74–77.
- [3] Saepudin, S., Dudih Gustian, & Heri Firmansyah. (2019). Sistem Pendukung Keputusan Dengan Simple Additive Weighting Dalam Pemilihan Calon Penerima Bantuan Rumah Tidak Layak Huni. *Digital Zone: Jurnal Teknologi Informasi Dan Komunikasi*, *10*(2), 110–119.
- [4] Hidayat, R.C, Rohpandi, Dani., & Yusuf, M. A. (2021). Perbandingan Metode SAW dan WP Dalam Menentukan Prioritas Penerima Pinjaman di Koperasi. *Prosiding Seminar nasional CORISINDO*.605-616.
- [5] Sunarti. (2018). Perbandingan Metode TOPSIS dan SAW Untuk Pemilihan Rumah Tinggal. *Journal of Information System*, 3(1), 69–79.
- [6] Yulisman dan Anita Febriani. (2020). Sistem Pendukung Keputusan Penentuan Penerima Bantuan Rumah Sehat Layak Huni Menggunakan Metode SAW di Desa Pasir Emas Kecamatan Singingi. *Informatika*. *12*(1), 39–50
- [7] Simarmata, J., Limbong, T., Aritonang, M., & Sriadhi, S. (2018). Sistem Pendukung Keputusan Pemilihan Guru Bidang Studi Komputer Menggunakan Metode Simple Additive Weighting (Saw). *Computer Engineering, Science and System Journal*, 3(2), 186.
- [8] Megawaty, M., & Ulfa, M. (2020). Decision Support System Methods: A Review. *Journal of Information Systems and Informatics*, 2(1), 192–201.
- [9] Salim, M. A. (2018). Sistem Pendukung Keputusan Pemilihan Penerima Bantuan Perbaikan Rumah Menggunakan Metode Simple Additive Wieghting (SAW) Studi Kasus Kelurahan Tambelan Sampit Kota Pontianak. *Jurnal SISTEMASI*, 7(2), 120–131.
- [10]Limbong, T. et al. *Sistem Pendukung Keputusan: Metode & Implementasi*. Medan: Yayasan Kita Menulis. 2020: 2.
- [11] Prastyawan, A dan Lestari, Y. *Pengambilan Keputusan*. Surabaya: Unesa University Press. 2019: 6.
- [12] Republik Indonesia. 2018. Peraturan Menteri PUPR Nomor 7 Tahun 2018 Tentang BSPS.
- [13] Setiadi, A., Yunita, Y., & Ningsih, A. R. (2018). Penerapan Metode Simple Additive Weighting(SAW) Untuk Pemilihan Siswa Terbaik. *Jurnal Sisfokom (Sistem Informasi Dan Komputer)*, 7(2), 104–109.
- [14] Tika, M. F., & Maryam, M. (2021). Sistem Pendukung Keputusan Seleksi Penerima Program Bantuan Sosial Menggunakan Metode SAW. *Emitor: Jurnal Teknik Elektro*, *21*(2), 109–117.
- [15] Ridhawati, E., Didi Susianto & Yuri Fitrian. (2022). Seleksi Rumah Tidak Layak Huni Dengan Sistem Pendukung Keputusan Menggunakan Metode SAW dan Weight Product. *Jurnal Sains dan Informatika*, *4*(1), 48–54.